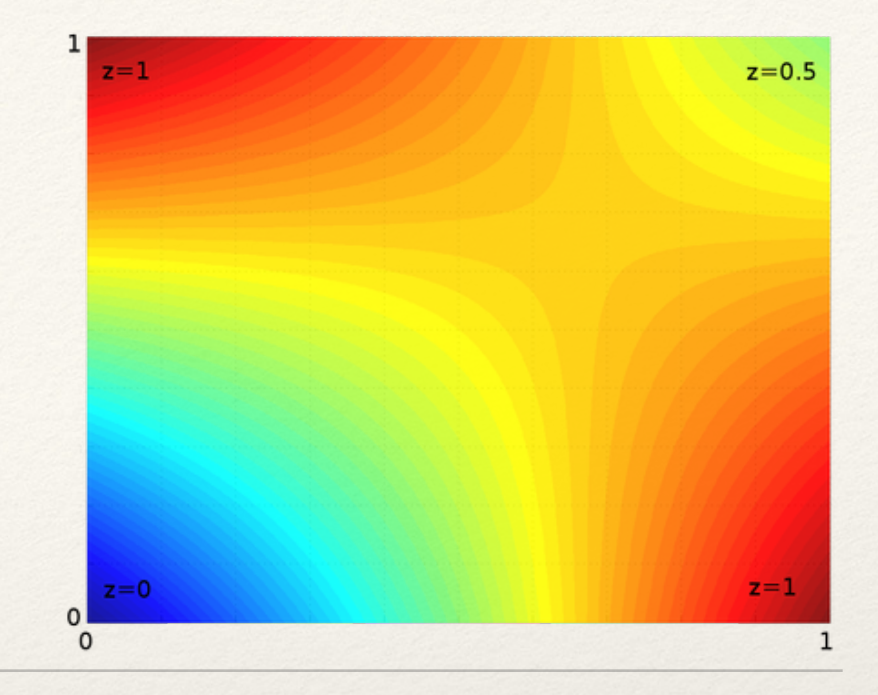

*Dr. Sarah Abraham University of Texas at Austin Computer Science Department*

### Interpolation Elements of Graphics

CS324e

Animating a Scene

- ❖ So far we've focused on how to construct static images
- ❖ One way to animate a scene would be to define a sequence of static images that form the final animation
- ❖ This is a very involved, very laborious process
- ❖ How can we simplify this process?

## Tweening

- ❖ In-betweening
- ❖ Used in both traditional and digital animation
- ❖ Define distinct "keyframes" then automatically interpolate between them

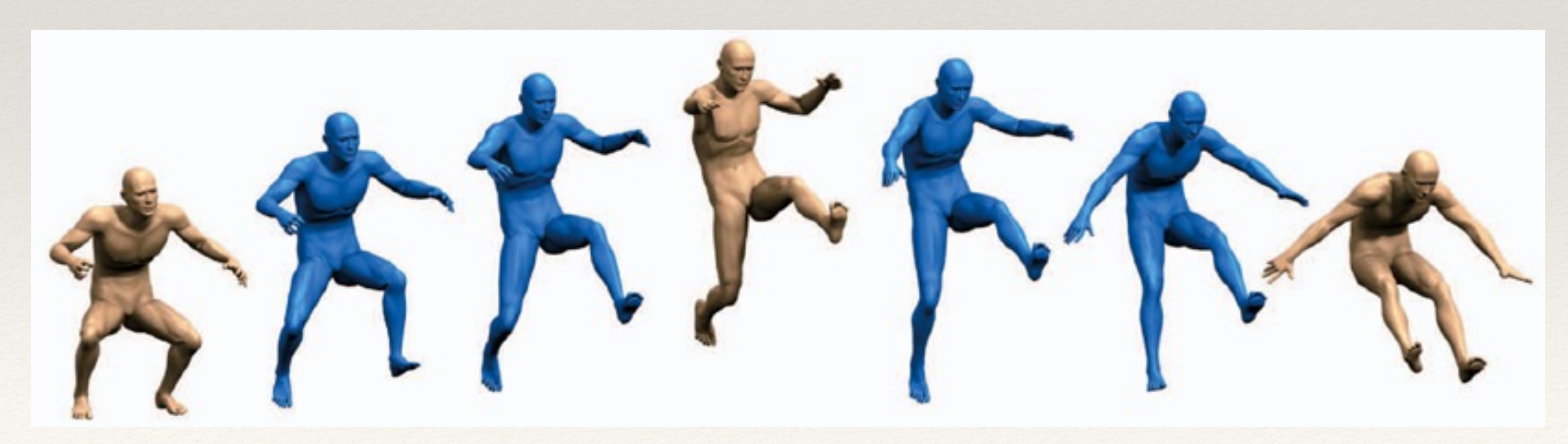

(Chu and Lee, 2009)

## Linear Interpolation

- ❖ Changes over time give the appearance of an animation
- ❖ Given a **starting** and **ending** target, we can change by a fixed value at each time step
- ❖ The value is (theoretically) the same from frame to frame
- ❖ This way, change happens at a linear rate

#### Translation over Time

- ❖ Consider a point at starting position  $(x_0, y_0)$
- $\cdot$  Its target position is  $(x_1, y_1)$
- ❖ At each time step, its position  $(x, y)$  will be on the blue line

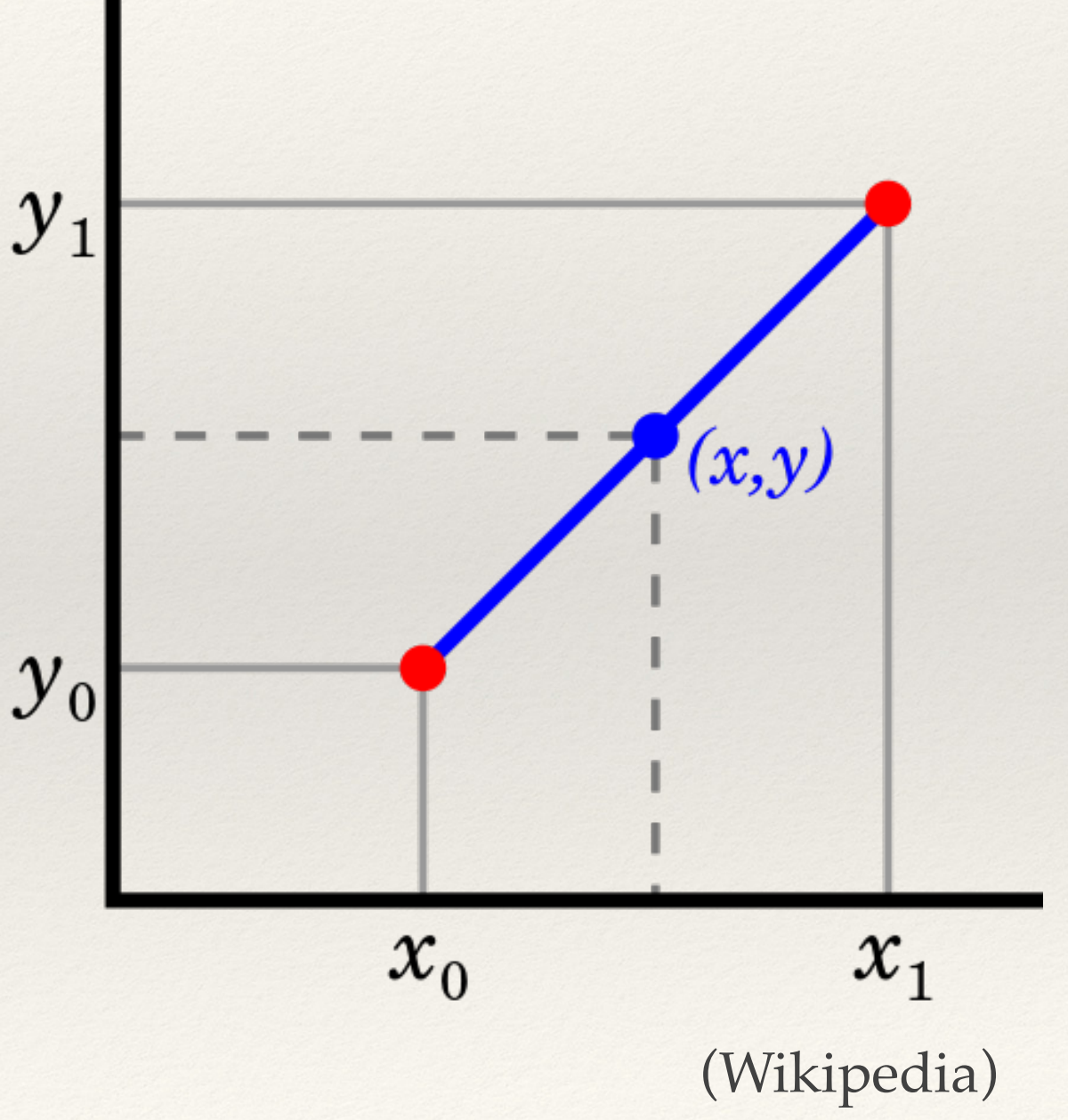

# Moving Objects in Processing

- ❖ A simple way to change values over time is via the draw() function
- ❖ draw() is called at a (supposedly) fixed frame rate
- ❖ This frame rate determines the size of our time step
	- $\approx$  60 fps = 16ms time step
	- ❖ 30 fps = 33ms time step
- ❖ Unexpected behavior can happen when the frame rate fluctuates though…

void draw() { background(210); ellipse(x, y, 30, 30); if (x < 250) {  $x$  += dx; } } float  $x = 0.0$ ; float  $y = 250.0$ ; float  $dx = 5.0$ ; void setup () { size(500, 500); }

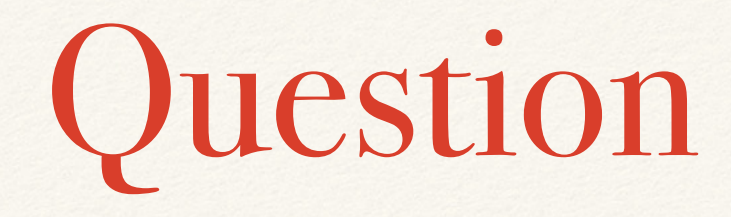

❖ What if we want to know an object's current (x, y) position at a particular time step?

# Lerp Operation

- ❖ Processing has lerp() function
- ❖ Lerp is a contraction of "linear interpolation"
- ❖ Lerps determine the position between any two values, v0 and v1, based on parameter t:

 $v(t) = v0(1 - t) + v1(t)$ 

- ❖ Parameter t can be any value between 0 and 1
- ❖ Note: Does not apply the lerp over time you must do that directly!

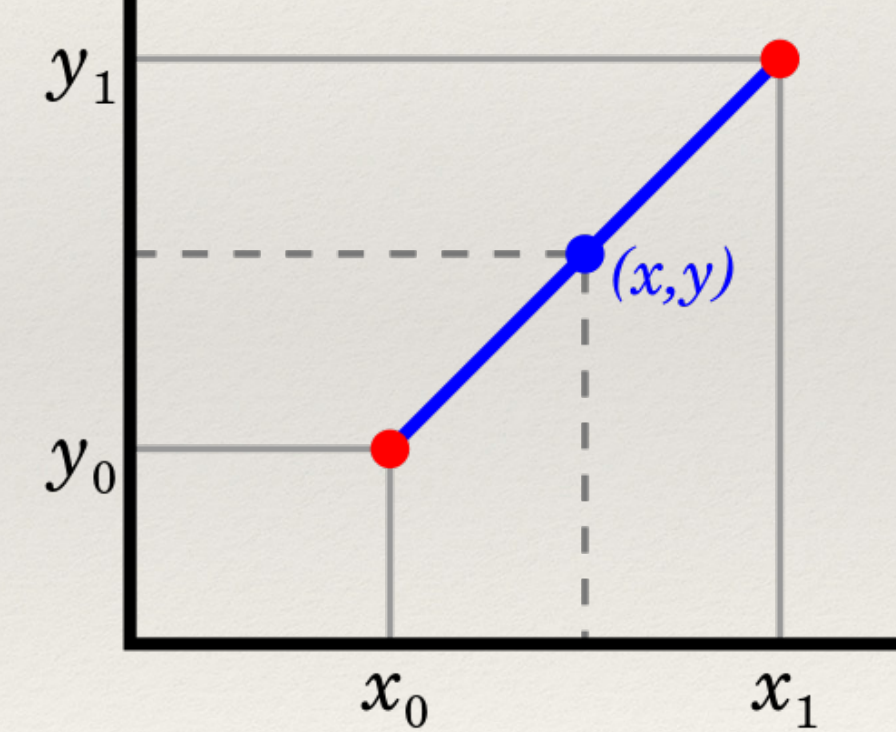

#### Instapoll Question: Linear Interpolation

 $\cdot$  If a point starts at x0 = 6 and ends at x1 = 25 moving along a line, what is its position on the x-axis at  $t = 0.4$ ?

## Lerp Uses

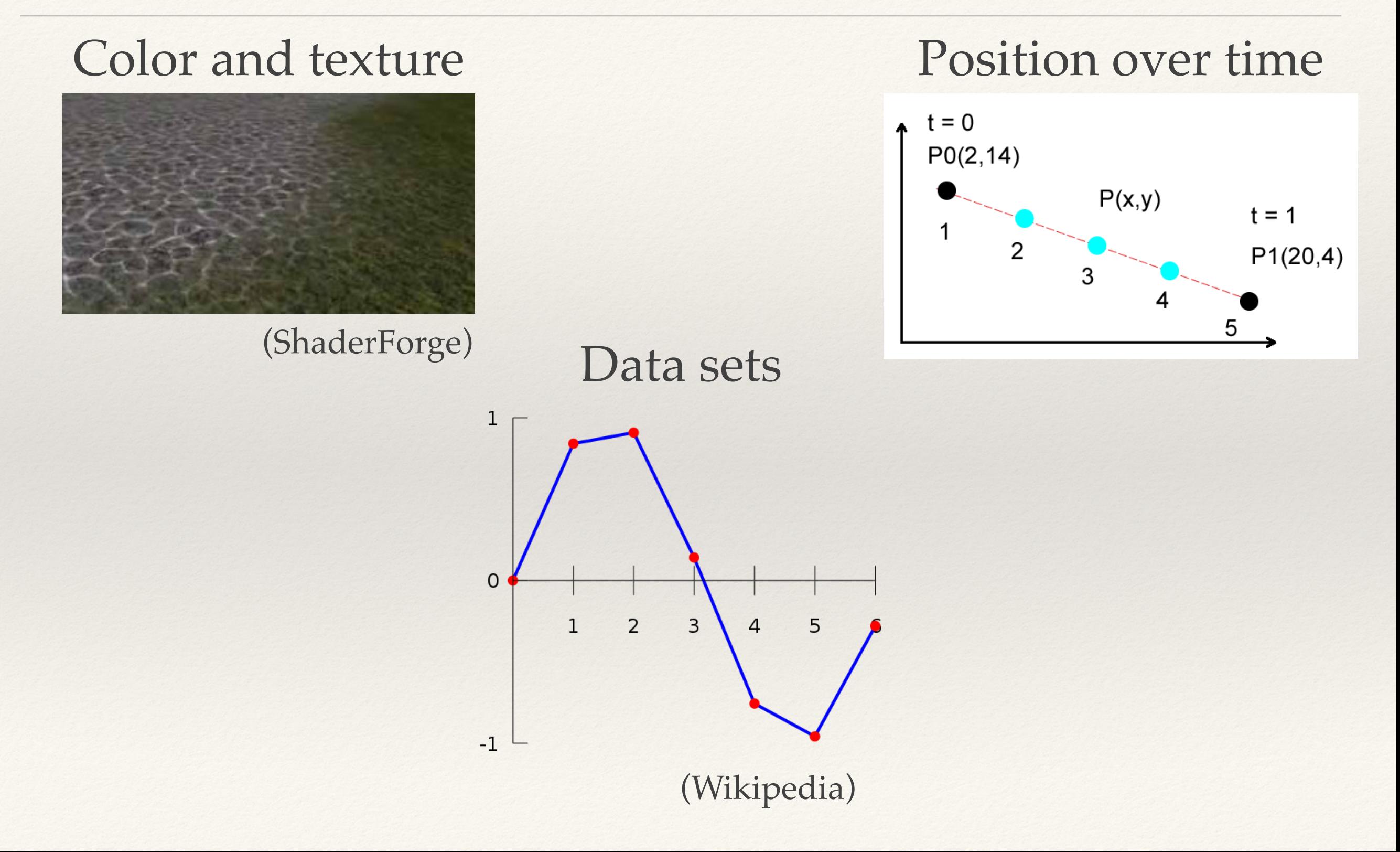

# Cosine Interpolation

- ❖ Linear interpolation can have sharp discontinuities at each point
- ❖ Cosine interpolation smooths these transitions without requiring additional points:

 $t2 = (1 - cos(PI^*t))/2$ 

 $v(t) = (1 - t2)v0 + (t2)v1$ 

### Cosine versus Linear Interpolation

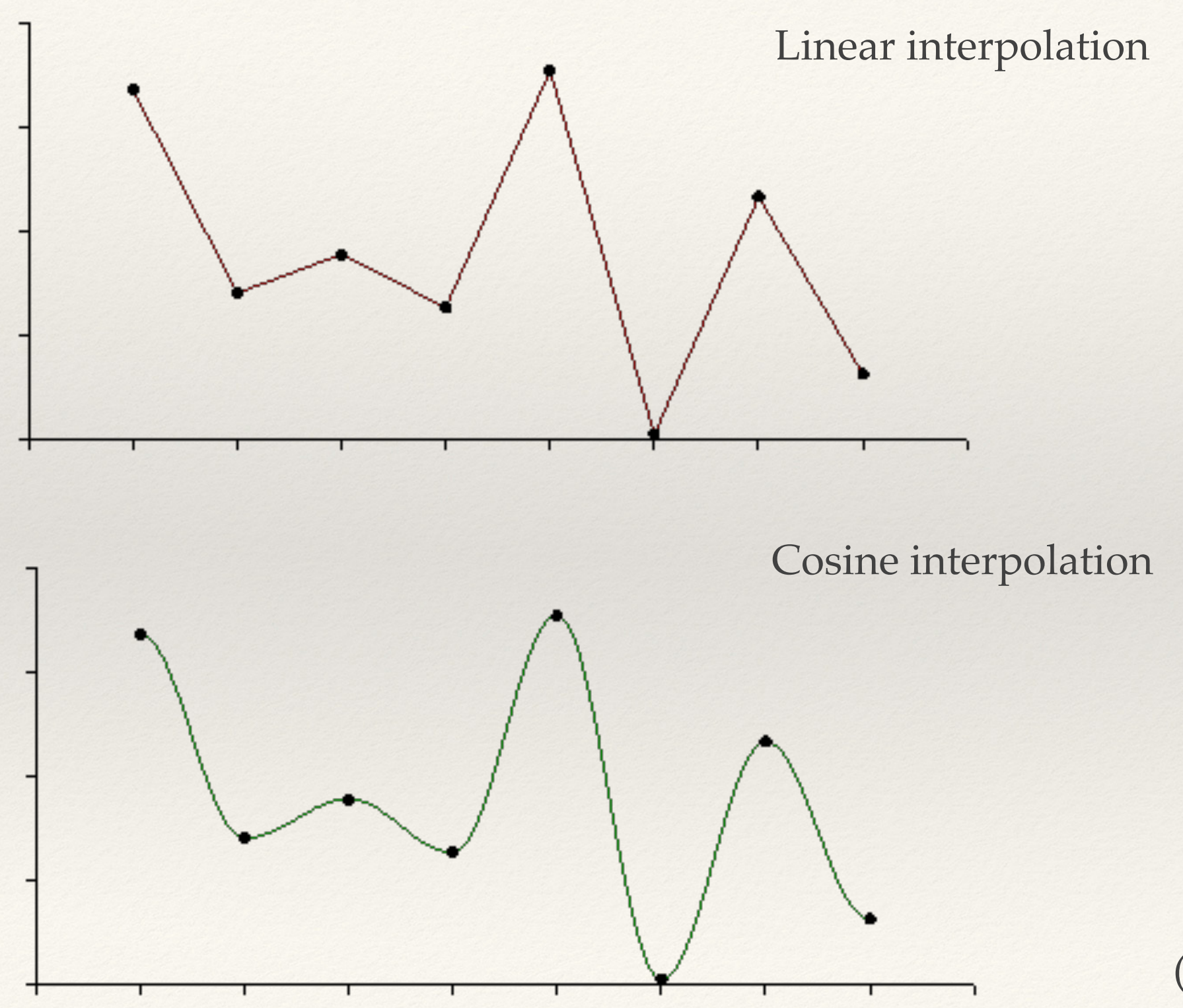

(<http://paulbourke.net>)

### Hands-on: Linear Interpolation

- Today's activities:
	- 1. Experiment with Processing's lerp() method using different values for  $t$  (between 0 and 1)
	- 2. Create a method move, which takes a start position, an end position, and a step size. This method, called by draw(), will update the shape's position at the given rate (step size).
	- 3. Determine the step size based on the length of animation you want for the movement
	- 4. If time allows, reimplement this method using cosine interpolation